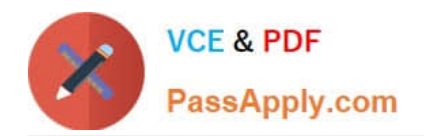

# **A2150-195Q&As**

Assess: IBM Security QRadar V7.0 MR4 Fundamentals

# **Pass IBM A2150-195 Exam with 100% Guarantee**

Free Download Real Questions & Answers **PDF** and **VCE** file from:

**https://www.passapply.com/a2150-195.html**

100% Passing Guarantee 100% Money Back Assurance

Following Questions and Answers are all new published by IBM Official Exam Center

**C** Instant Download After Purchase

**83 100% Money Back Guarantee** 

- 365 Days Free Update
- 800,000+ Satisfied Customers

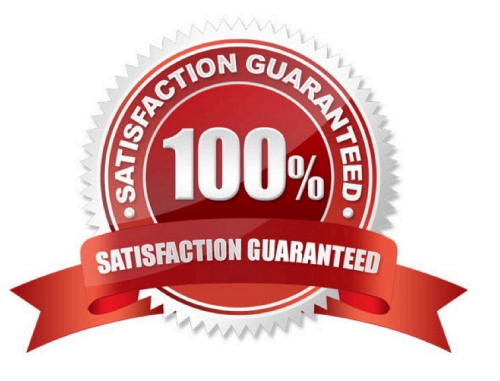

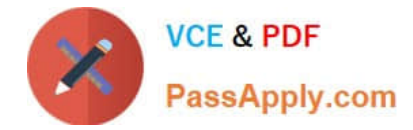

#### **QUESTION 1**

For any Dashboard workspace, which two methods can be used to zoom into any of the spikes in traffic? (Choose two.)

- A. Right-click on the peak of the spike
- B. Double left-click on the peak of the spike
- C. Hold the Shift key, left-click the mouse, drag to the right past the spike, and release the mouse button
- D. Hold the Ctrl key. right-click the mouse, drag to the right past the spike, and release the mouse button
- E. Hold the Shift key, right-click the mouse, drag to the right past the spike, and release the mouse button

Correct Answer: BC

#### **QUESTION 2**

Using Quick Filter, what is a correct search term to find Blocked related activities in the payload?

- A. Blocked
- B. "payload includes Blocked"
- C. payload includes "Blocked"
- D. (payload includes) Blocked

Correct Answer: A

### **QUESTION 3**

In the All Offenses dialog box, which column are the offenses sorted by default?

- A. Start Date
- B. Magnitude
- C. Description
- D. Offense Type

Correct Answer: B

## **QUESTION 4**

What is an Offense Type?

A. The offense response

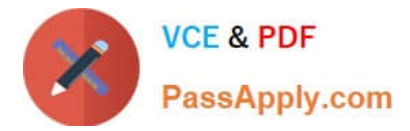

- B. A scoring priority of Set by Event
- C. The destination of the e-mail notification sent
- D. The index option chosen in the rule that created the offense

Correct Answer: D

#### **QUESTION 5**

If a report author shares a report with another IBM Security QRadar V7 0 MR4 user, what type of report access is granted to the other user?

A. The other user can only access the report if they are an administrator.

B. The other user can use the original report as if it were created by that person.

C. The report output will be defined by the intersection of networkobjects and log sources of alluser with whom the report is shared.

D. The other user will not have any access to the original report definition but can do as they please with the report definition of the shared copy.

Correct Answer: D

[Latest A2150-195 Dumps](https://www.passapply.com/a2150-195.html) [A2150-195 PDF Dumps](https://www.passapply.com/a2150-195.html) [A2150-195 VCE Dumps](https://www.passapply.com/a2150-195.html)